#### Прикарпатський нацiональний унiверситет iменi Василя Стефаника

Махней О. В.

# Лабораторний практикум з iмiтацiйного моделювання у GPSS Частина 2

Методичнi рекомендацiї до проведення лабораторних занять

> Iвано-Франкiвськ 2012

#### УДК 004.94:519.682.6 ББК 32.973.26-018.2 М36

Рекомендовано до друку Вченою радою факультету математики та iнформатики Прикарпатського нацiонального унiверситету iменi Василя Стефаника (протокол № 11 вiд 11 травня 2012 р.).

#### Рецензенти:

Федорук П. I., доктор технiчних наук, професор (Прикарпатський нацiональний унiверситет iменi Василя Стефаника),

Василишин П. Б., кандидат фiзико-математичних наук, доцент (Прикарпатський нацiональний унiверситет iменi Василя Стефаника)

М36 Махней О. В. Лабораторний практикум з iмiтацiйного моделювання у GPSS. Ч. 2 : методичнi рекомендацiї до проведення лабораторних занять / Махней О. В. – Iвано-Франкiвськ : Голiней, 2012. – 32 с.

Наведено методичнi рекомендацiї до виконання лабораторних робiт на мовi iмiтацiйного моделювання GPSS. Призначено для проведення лабораторних занять з курсу «Методи комп'ютерної iмiтацiї».

Для студентiв напряму пiдготовки «прикладна математика». Може бути корисним для студентiв галузi знань «системнi науки та кiбернетика».

### Змiст

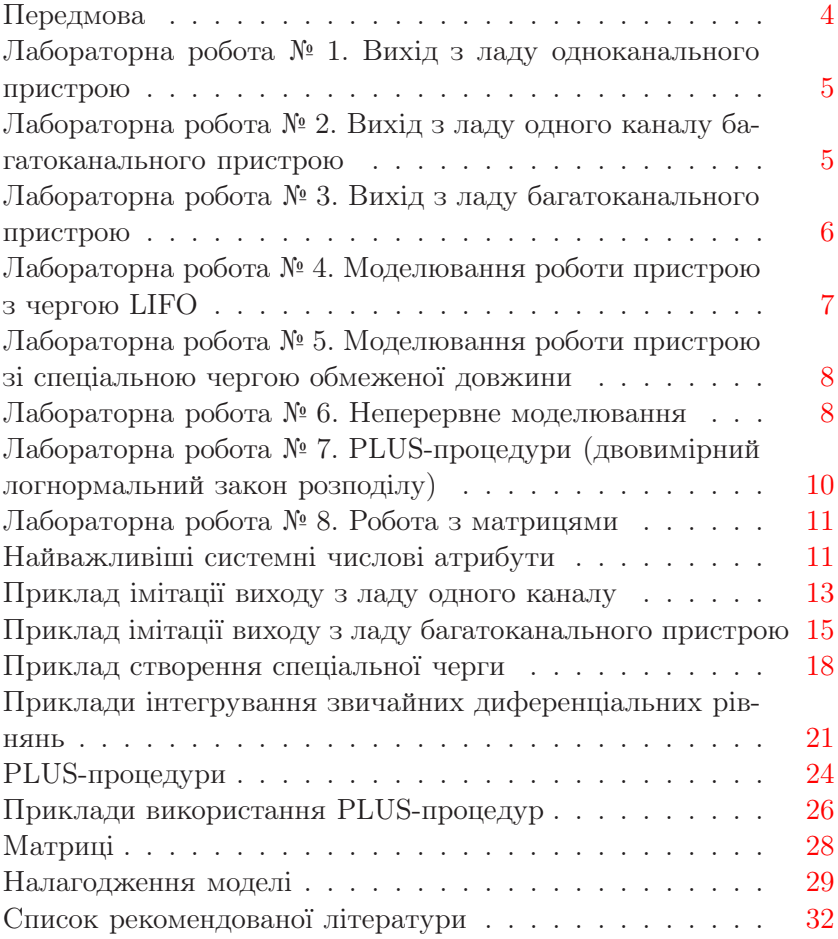

### Передмова

<span id="page-3-0"></span>Моделювання – найбiльш потужний унiверсальний метод дослiдження i оцiнювання ефективностi рiзноманiтних систем. Для моделювання складних систем, поведiнка яких залежить вiд випадкових чинникiв, зокрема систем масового обслуговування, звичайно використовують iмiтацiйне моделювання, бо недолiками бiльшостi аналiтичних моделей, побудованих на основi теорiї масового обслуговування, є використання в них значних спрощень, таких, як розгляд вхiдного потоку вимог як пуассонiвського, припущення про експоненцiальний розподiл часу обслуговування тощо. У той же час iмiтацiйне моделювання знiмає бiльшiсть такого роду обмежень i дозволяє створювати моделi як завгодно близькi до реальних систем.

У наш час, з розвитком комп'ютерної технiки значно зросли можливостi iмiтацiйного моделювання систем. Для створення моделей, звичайно, можна використовувати класичнi алгоритмiчнi мови програмування, але простiше й ефективнiше здiйснювати моделювання за допомогою спецiалiзованих мов iмiтацiйного моделювання. Мова GPSS (General Purpose Simulation System – система моделювання загального призначення) була однiєю з найперших мов моделювання, а її сучасне середовище GPSS World, розроблене у 2000 роцi компанiєю Minuteman Software, є одним з найпотужнiших i може використовуватись для професiйного моделювання як дискретних, так i неперервних процесiв у найрiзноманiтнiших системах.

Методичнi рекомендацiї мiстять завдання i методичнi вказiвки до лабораторних робiт, призначених для проведення лабораторних занять з використанням середовища GPSS World у межах курсу «Методи комп'ютерної iмiтацiї». На вивчення курсу вiдводиться 10 годин лекцiй i 14 годин лабораторних занять. Використовується вiльна версiя програми, призначена для навчання студентiв. Цей практикум є продовженням лабораторного практикуму [\[4\]](#page-31-1).

# <span id="page-4-0"></span>Лабораторна робота № 1. Вихiд з ладу одноканального пристрою

Вхiдний потiк вимог має логнормальний закон розподiлу з середнiм значенням 2 i середньоквадратичним вiдхиленням 1 вiдповiдного нормального розподiлу. Час обслуговування вимоги в одноканальному пристрої є випадковою величиною, розподiленою за експоненцiальним законом з iнтенсивнiстю 0,5. Вихiд з ладу пристрою вiдбувається через iнтервали часу, що мають розподіл Вейбулла з параметрами  $\beta = 600$  і  $\alpha = 10$  (задаються саме у цьому порядку у GPSS). Час ремонту є рiвномiрно розподiленою величиною на промiжку [10; 100]. При виходi з ладу пристрою недообслуженi вимоги чекають завершення дообслуговування пiсля закiнчення ремонту. За наявностi черги першими мають обслуговуватись вимоги, обслуговування яких було перерване виходом з ладу пристрою.

1. Скласти модель на мовi GPSS для моделювання роботи пристрою i його ремонту. Здiйснити моделювання обслуговування 1000 вимог. Визначити середню i максимальну довжину черги. Проаналiзувати таблицю часу перебування вимог у моделi.

2. Створити точку зупинки моделювання при виходi з ладу пристрою. Визначити системний час, коли вiдбулась ця подiя. Переглянути списки поточних i майбутнiх подiй пiсля досягнення цiєї точки. Пiсля цього по крокам виконати моделювання i проаналiзувати модель у вiкнi блокiв.

<span id="page-4-1"></span>3. Створити i переглянути графiк залежностi поточної довжини черги вiд часу.

# Лабораторна робота № 2. Вихiд з ладу одного каналу багатоканального пристрою

Вхiдний потiк вимог є пуассонiвським з середнiм значенням 0,3. Час обслуговування вимоги в одному каналi чотирика-

нального пристрою є випадковою величиною з логнормальним законом розподiлу з середнiм значенням 0,1 i середньоквадратичним вiдхиленням 0,5 вiдповiдного нормального розподiлу. Вихiд з ладу одного з каналiв пристрою вiдбувається через iнтервали часу, що мають логнормальний розподiл з середнiм значенням 6 i середньоквадратичним вiдхиленням 2 вiдповiдного нормального розподiлу. Час ремонту є рiвномiрно розподiленою випадковою величиною на промiжку [4; 30]. При виходi з ладу каналу пристрою недообслуженi вимоги залишають систему.

1. Скласти модель на мовi GPSS для моделювання роботи пристрою i його ремонту. Здiйснити моделювання обслуговування 10000 вимог. Визначити середню i максимальну довжину черги. Проаналiзувати таблицю часу перебування вимог у моделi.

2. Пiд час моделювання переглянути змiну iнформацiї у вiкнах блокiв, пристроїв, черг, таблицi. У вiкнi виразiв пiд час моделювання переглянути змiну абсолютного системного часу, тривалостi обслуговування вимоги, поточної довжини черги.

3. Створити точку зупинки моделювання при виходi з ладу пристрою. Визначити системний час, коли вiдбулась ця подiя. Переглянути списки поточних i майбутнiх подiй пiсля досягнення цiєї точки. Пiсля цього по крокам виконати моделювання i проаналiзувати модель у вiкнi блокiв.

4. Створити i переглянути графiк залежностi поточної довжини черги вiд часу.

# <span id="page-5-0"></span>Лабораторна робота № 3. Вихiд з ладу багатоканального пристрою

Вхiдний потiк вимог є пуассонiвським з середнiм значенням 5. Час обслуговування вимоги в одному каналi дванадцятиканального пристрою є випадковою величиною з логнормальним законом розподiлу з середнiм значенням 2 i середньоквадратичним вiдхиленням 2 вiдповiдного нормального розподiлу. Ви-

хiд з ладу всього пристрою вiдбувається через iнтервали часу, що мають логнормальний розподiл з середнiм значенням 5 i середньоквадратичним вiдхиленням 3 вiдповiдного нормального розподiлу. Час ремонту є рiвномiрно розподiленою величиною на промiжку [50; 300]. При виходi з ладу пристрою недообслуженi вимоги чекають завершення ремонту. За наявностi черги першими мають обслуговуватись вимоги, обслуговування яких було перерване виходом з ладу пристрою.

1. Скласти модель на мовi GPSS для моделювання роботи пристрою i його ремонту. Здiйснити моделювання обслуговування 1000 вимог. Визначити середню i максимальну довжину черги. Проаналiзувати таблицю часу перебування вимог у моделi.

2. Пiд час моделювання переглянути змiну iнформацiї у вiкнах блокiв, пристроїв, таблицi.

3. Створити точку зупинки моделювання при виходi з ладу пристрою. Визначити системний час, коли вiдбулась ця подiя. Переглянути списки поточних i майбутнiх подiй пiсля досягнення цiєї точки. Пiсля цього по крокам виконати моделювання i проаналiзувати модель у вiкнi блокiв.

4. Створити i переглянути графiк залежностi поточної довжини черги вiд часу.

# <span id="page-6-0"></span>Лабораторна робота № 4. Моделювання роботи пристрою з чергою **LIFO**

Вхiдний потiк вимог є пуассонiвським з середнiм значенням 5. Час обслуговування вимоги в одноканальному пристрої є випадковою величиною з рiвномiрним законом розподiлу на промiжку [2; 7]. За наявностi черги першими мають обслуговуватись вимоги, якi прийшли останнiми.

1. Скласти модель на мовi GPSS для моделювання роботи пристрою. Здiйснити моделювання обслуговування 1000 вимог. Визначити середню i максимальну довжину черги, середнiй час перебування в черзi. Проаналiзувати таблицю часу перебування вимог у моделi.

2. Пiд час моделювання переглянути змiну iнформацiї у вiкнах блокiв, пристроїв, таблицi.

3. Створити i переглянути графiк залежностi поточної довжини черги вiд часу.

# <span id="page-7-0"></span>Лабораторна робота № 5. Моделювання роботи пристрою зi спецiальною чергою обмеженої довжини

Вхiдний потiк вимог є пуассонiвським з iнтенсивнiстю 1. Час обслуговування вимоги в одноканальному пристрої є випадковою величиною з рiвномiрним законом розподiлу на промiжку [0,3; 1,5]. За наявностi черги першими мають обслуговуватись вимоги з найменшим часом обслуговування. Черга обмежена десятьма позицiями. Вимоги, для яких немає мiсця в черзi, залишають модель необслуженими.

1. Скласти модель на мовi GPSS для моделювання роботи пристрою. Здiйснити моделювання обслуговування 1000 вимог. Визначити середню i максимальну довжину черги, середнiй час перебування в черзi. Проаналiзувати таблицю часу перебування вимог у моделi.

2. Пiд час моделювання переглянути змiну iнформацiї у вiкнах блокiв, пристроїв, таблицi.

<span id="page-7-1"></span>3. Створити i переглянути графiк залежностi поточної довжини черги вiд часу.

## Лабораторна робота № 6. Неперервне моделювання

1. За допомогою GPSS знайти розв'язок початкової задачi  $y' = 5 + 4\sqrt{y}$ ,  $y(0) = 22$  у точці  $x_1 = 33$ . За допомогою GPSS знайти таке значення  $x_2$ , щоб розв'язок цієї початкової задачі  $y(x_2) = 100.$ 

2. Скласти на мовi GPSS модель п'ятиканальної системи масового обслуговування з вiдмовами, передбачивши можливiсть числового iнтегрування системи диференцiальних рiвнянь для ймовiрностей станiв i порiвняння результатiв, отриманих за допомогою аналiтичної та iмiтацiйної моделей. Iнтенсивнiсть пуассонiвського потоку замовлень – λ = 1/3, час обслуговування – випадкова величина з експоненцiальним законом розподiлу й iнтенсивнiстю μ = 1/16. Порiвняти результати.

Вказiвка. Система диференцiальних рiвнянь Колмогорова для iмовiрностей станiв має вигляд:

$$
\begin{cases}\np_0'(t) = \mu p_1(t) - \lambda p_0(t), \\
p_1'(t) = \lambda p_0(t) + 2\mu p_2(t) - (\lambda + \mu) p_1(t), \\
p_2'(t) = \lambda p_1(t) + 3\mu p_3(t) - (\lambda + 2\mu) p_2(t), \\
p_3'(t) = \lambda p_2(t) + 4\mu p_4(t) - (\lambda + 3\mu) p_3(t), \\
p_4'(t) = \lambda p_3(t) + 5\mu p_5(t) - (\lambda + 4\mu) p_4(t), \\
p_5'(t) = \lambda p_4(t) - 5\mu p_5(t).\n\end{cases}
$$

3. Побудувати одночасно графiки всiх iмовiрностей станiв з аналiтичної моделi для часу з промiжку [0; 100].

4. Побудувати одночасно графiки аналiтичної й iмiтацiйної ймовiрностей обслуговування для часу з промiжку [0; 100].

5. Побудувати одночасно графiки аналiтичної й iмiтацiйної середньої кiлькостi зайнятих каналiв обслуговування для часу з промiжку [0; 100].

6. Побудувати одночасно графiки аналiтичного й iмiтацiйного коефiцiєнтiв зайнятостi системи масового обслуговування для часу з промiжку [0; 100].

# <span id="page-9-0"></span>Лабораторна робота № 7. PLUS-процедури (двовимiрний логнормальний закон розподiлу)

Вхiдний потiк деталей на виробничу дiльницю є пуассонiвським з середнiм значенням 3. Обробка деталей на виробничiй дiльницi здiйснюється у два етапи. Пiд час кожного етапу може оброблятись не бiльше 5 деталей одночасно. Час обробки деталей є випадковою величиною зi змiщеним двовимiрним логнормальним законом розподiлу з середнiм значенням 1,9 i середньоквадратичним вiдхиленням 1,1 для першого етапу i з середнiм значенням 2,4 i середньоквадратичним вiдхиленням 0,6 для другого етапу, коефiцiєнт кореляцiї дорiвнює 0,7, змiщення для першого етапу становить 1, а для другого етапу – 1,5.

1. Створити модель на мовi GPSS для моделювання роботи виробничої дiльницi. Для моделювання змiщеного двовимiрного логнормального закону розподiлу потрiбно створити унiверсальну процедуру lognormal2.

2. Визначити середнi тривалостi обробки 1000 деталей на першому i на другому етапах роботи.

3. Побудувати i проаналiзувати графiки тривалостей обробки 20 деталей на першому i на другому етапах. Щоб можна було побачити взаємозв'язок, другий графiк будувати з коефiцiєнтом 0,5.

Вказiвка. Для моделювання випадкової величини з двовимiрним нормальним законом розподiлу використовують формули:  $x = \mu_x + \sigma_x z_1, \ y = \mu_y + \sigma_y r_{xy} z_1 + \sigma_y \sqrt{1-r_{xy}^2} z_2,$  де  $\mu_x,$  $\mu_y$  – середні значення пов'язаних випадкових величин,  $\sigma_x$ ,  $\sigma_y$  – їх середньоквадратичні відхилення,  $r_{xy}$  – кореляція,  $z_1, z_2$  – випадковi величини iз стандартним нормальним законом розподiлу.

## Лабораторна робота № 8. Робота з матрицями

<span id="page-10-0"></span>Вхiдний потiк вимог задається неперервною функцiєю зi значеннями у вузлах  $(0, 0)$ ,  $(0, 2, 1)$ ,  $(0, 5, 2)$ ,  $(0, 7, 3)$ ,  $(0, 8, 4)$ , (1; 7). Час обслуговування є рiвномiрно розподiленою на вiдрiзку [1; 5] випадковою величиною. Одночасно не може обслуговуватись бiльше однiєї вимоги. Скласти матрицю, у перший рядок j-го стовпця якої буде заноситись час появи j-ї вимоги в моделi, а в другий рядок j-го стовпця – час перебування цiєї вимоги в моделi. Здiйснити моделювання обслуговування 100 вимог. Переглянути створену матрицю.

## <span id="page-10-1"></span>Найважливiшi системнi числовi атрибути

RN $\alpha$  – генератор випадкових чисел  $\alpha$ .

AC1 – абсолютний системний час.

C1 – вiдносний системний час (скидається командою RESET).

Абсолютний системний час командою RESET не перетворюється в нуль, але занулюється командою CLEAR.

TG1 – поточне значення лiчильника завершень (задається командою START, а зменшується блоком TERMINATE).

#### Системнi числовi атрибути (СЧА) транзактiв.

 $P\alpha$  – значення параметра  $\alpha$  активного транзакта.

PR – прiоритет активного транзакта.

XN1 – номер активного транзакта (натуральне число).

M1 – час перебування в моделi активного транзакта.

 $MP\alpha$  – час проходження транзактом деякої частини моделі (різниця абсолютного модельного часу і значення параметра  $\alpha$ транзакта:  $AC1-P\alpha$ , це значення параметра  $\alpha$  встановлюється блоком MARK α, що рiвносильно ASSIGN α,AC1).

#### СЧА блокiв.

 $N\alpha$  – загальна кількість входжень транзактів до блока з міткою  $\alpha$ 

 $W\alpha$  – поточна кількість транзактів у блоці з міткою  $\alpha$ .

#### СЧА одноканальних пристроїв.

 $F\alpha$  дорівнює 1, якщо одноканальний пристрій  $\alpha$  зайнятий, iнакше – 0.

 $FI\alpha$  дорівнює 1, якщо обслуговування в одноканальному пристрої α було щойно перерване, iнакше – 0.

 $FV\alpha$  дорівнює 1, якщо одноканальний пристрій  $\alpha$  доступний, iнакше – 0.

 $FR\alpha$  – коефіцієнт використання одноканального пристрою  $\alpha$ (цiле число вiд 0 до 1000).

 $FC\alpha$  – кiлькiсть транзактiв, якi займали одноканальний пристрiй α.

 $FT\alpha$  – середній час використання одноканального пристрою  $\alpha$  одним транзактом.

#### СЧА багатоканальних пристроїв.

 $S\alpha$  – кiлькiсть зайнятих каналiв у багатоканальному пристрої α.

 $R\alpha$  – кiлькiсть вiльних каналiв у багатоканальному пристрої α.

 $SR\alpha$  – коефіцієнт використання багатоканального пристрою  $\alpha$  (ціле число від 0 до 1000).

 $S_A\alpha$  – середня кількість зайнятих каналів у багатоканальному пристрої  $\alpha$ .

 $S$ М $\alpha$  – максимальна кількість зайнятих каналів у багатоканальному пристрої  $\alpha$ .

 $SC\alpha$  – загальна кількість входжень транзактів до багатоканального пристрою  $\alpha$ .

 $ST\alpha$  – середній час використання одного каналу багатоканального пристрою α.

SE $\alpha$  дорівнює 1, якщо багатоканальний пристрій α порожній, інакше  $-0$ .

SF $\alpha$  дорівнює 1, якщо багатоканальний пристрій  $\alpha$  зайнятий повнiстю, iнакше – 0.

SV $\alpha$  дорівнює 1, якщо багатоканальний пристрій  $\alpha$  доступний, iнакше – 0.

#### СЧА черг.

 $\mathbb{Q} \alpha$  – поточна довжина черги  $\alpha$ .

 $QA\alpha$  – середня довжина черги  $\alpha$ .

 $QM\alpha$  – максимальна довжина черги  $\alpha$ .

 $QC\alpha$  – загальна кiлькiсть входжень транзактiв до черги  $\alpha$ .

 $QZ\alpha$  – кiлькiсть входжень транзактiв з нульовим часом перебування їх у черзi α.

 $QT\alpha$  – середній час перебування транзакта в черзі  $\alpha$ .

 $QX\alpha$  – середній час перебування транзакта (без нульових входжень) у черзі $\alpha$ .

#### СЧА таблиць.

TB $\alpha$  – середнє значення аргументу таблиці  $\alpha$ .

 $TC\alpha$  – кількість введень інформації у таблицю  $\alpha$ .

TD $\alpha$  – середнє квадратичне відхилення аргументу таблиці α.

#### СЧА комiрок, змiнних, функцiй, ключiв.

 $X\alpha$  – вміст комірки пам'яті  $\alpha$ .

 $\text{MX}\alpha(a,b)$  – вміст комірки матриці  $\alpha$ , що знаходиться на перетинi рядка a i стовпця b.

 $FN\alpha$  – результат обчислення функції  $\alpha$ .

Vα – результат обчислення цiлочислової чи дiйсної змiнної  $Q_{\rm L}$ 

 $BVA -$  результат обчислення логічної змінної  $\alpha$ .

<span id="page-12-0"></span>LS $\alpha$  – стан логічного ключа  $\alpha$  (1 – встановлений, 0 – не встановлений).

## Приклад iмiтацiї виходу з ладу одного каналу

Для iмiтацiї виходу з ладу одноканального пристрою найкраще використовувати блок PREEMPT з прiоритетами, а iмiтувати несправнiсть i її усунення (ремонт) за допомогою спецiального транзакта з високим прiоритетом.

Для iмiтацiї виходу з ладу одного чи кiлькох каналiв багатоканального пристрою можна замiсть багатоканального пристрою використовувати кiлька одноканальних пристроїв, входи в якi треба моделювати блоками PREEMPT з прiоритетами, а iмiтувати несправнiсть i її усунення спецiальним транзактом (транзактами) з високим прiоритетом.

Приклад. У магазинi є два продавцi. Час вiд часу до одного з них хтось телефонує i тодi продавець припиняє обслуговування покупця. Якщо вiльний другий продавець, то покупець може звернутись до нього, або ж йому просто доведеться чекати доти, доки продавець наговориться по телефону i дасть здачу. Те саме – два верстати, один з яких виходить з ладу. Тодi деталь буде чекати завершення ремонту або звiльнення другого верстату. Потiк надходження покупцiв (деталей) є пуассонiвським з середнiм значенням 3. Час обслуговування – випадкова величина з логнормальним законом розподiлу з середнiм значенням 1 i середньоквадратичним вiдхиленням 1 для вiдповiдного нормального розподiлу. Вихiд з ладу обладнання (продавця, верстату) моделюється логнормальним законом розподiлу з середнiм значенням 6 i середньоквадратичним вiдхиленням 2 вiдповiдного нормального розподiлу. Час ремонту – рiвномiрно розподiлена на вiдрiзку [1; 3] випадкова величина.

```
tab table m1,1,1,100
generate (exponential(10,0,3))
assign 1,(lognormal(11,0,1,1))
mit1 queue cherga
test ne (f$prod1+f$prod2),2; чекати,
;доки не звiльниться хоч один пристрiй
depart cherga
gate nu prod1,mit3; якщо зайнятий пристрiй 1, то йти
;до пристрою 2
mit2 preempt prod1,pr,mit1,1,re
advance p1
return prod1
transfer ,mit4
```

```
mit3 preempt prod2,pr,mit1,1,re
advance p1
return prod2
mit4 test e pr,0,mit5
tabulate tab
mit5 terminate 1
generate (lognormal(12,0,6,2)); генерування виходу
;з ладу пристрою
priority 1
assign 1,(uniform(13,1,3))
transfer 0.5,mit2,mit3
start 1000
```
Недолiком цiєї моделi є те, що перерваний транзакт стає знову в хвiст черги. Щоб вiн ставав у голову черги, для нього можна використовувати промiжний прiоритет або використовувати спецiальну чергу з сортуванням транзактiв по часу їх перебування в моделi. Якщо вилучити у блоках preempt три останнiх операнди, то перерваний транзакт ставатиме у голову черги, але лише до того самого пристрою, навiть якщо другий пристрiй вiльний i немає нiяких черг. При iмiтацiї бiльшої кiлькостi каналiв все буде аналогiчним.

# <span id="page-14-0"></span>Приклад iмiтацiї виходу з ладу багатоканального пристрою

Блок DISPLACE A,B,C,D призначений для вiдшукання в моделi потрiбного транзакта i перемiщення його до вказаного блока. Операнд A – номер транзакта, який потрiбно перемiстити. Транзакти нумеруються вiд 1, номер активного транзакта зберiгається в системному числовому атрибутi (СЧА) XN1. Операнд  $B$  – мітка блока, до якого передається транзакт, вказаний операндом A. Операнд C – номер чи iм'я параметра цього транзакта, до якого записується час, що залишився до завершення його обслуговування у блоцi ADVANCE, якщо транзакт перебував

у ньому. Блок DISPLACE спрацьовує при потрапляннi до нього активного транзакта. Операнд  $D$  – мітка альтернативного блока для активного транзакта, якщо шуканий транзакт вiдсутнiй у моделi. Операнди C i D – необов'язковi. При вiдсутностi операнда  $D$  активний транзакт переходить до наступного блока. Перемiщення транзакта за межi приладу не звiльняє прилад. Транзакт продовжує його займати.

Недоступнiсть багатоканального пристрою моделює блок SUNAVAIL  $A$ , де  $A - iw$ 'я багатоканального пристрою.

Зняття недоступностi цього пристрою моделюється блоком SAVAIL A. Якщо у пристрої обслуговувались транзакти, то вони продовжуватимуть обслуговуватись, поки не вийде час. Iншi транзакти зайти в недоступний пристрiй не можуть. У блоцi GATE умовний операнд SV використовуються для перевiрки доступностi пристрою, а SNV – його недоступностi.

Блоки FUNAVAIL A i FAVAIL A призначенi вiдповiдно для моделювання недоступностi i доступностi одноканального пристрою. У блоцi GATE умовний операнд FV використовуються для перевiрки доступностi пристрою, а FNV – його недоступностi.

Iмiтацiю виходу з ладу всього багатоканального пристрою здiйснюють у ручному режимi за допомогою блокiв SUNAVAIL, SAVAIL, DISPLACE.

Приклад. Вхiдний потiк вимог обслуговується у багатоканальному пристрої. Пристрiй може вийти з ладу повнiстю. У випадку виходу з ладу багатоканального пристрою всi недообслуженi вимоги ставляться у чергу для подальшого обслуговування у багатоканальному пристрої пiсля його ремонту. Ємнiсть пристрою – 10. Вхiдний потiк вимог є пуассонiвським з середнiм значенням 2. Час обслуговування – випадкова величина з логнормальним законом розподiлу з середнiм значенням 1 i середньоквадратичним вiдхиленням 1 вiдповiдного нормального закону розподiлу. Вихiд з ладу багатоканального пристрою вiдбувається за логнормальним законом розподiлу з середнiм значенням 6 i середньоквадратичним вiдхиленням 2 вiдповiдного нормального закону розподiлу. Час ремонту багатоканального пристрою – рiвномiрно розподiлена на промiжку [100; 200] випадкова величина.

```
bkp storage 10
tab table m1,10,10,100
generate (exponential(10,0,2))
assign 1,(lognormal(11,0,1,1))
mit1 queue cherga
enter bkp,1
depart cherga
assign zmc,10
mitc1 test e x*zmc,0,mitac1
savevalue p$zmc,xn1
transfer,mitvc1
mitac1 loop zmc,mitc1
mitvc1 advance p1
assign zmc,10
mitc2 test e x*zmc,xn1,mitac2
savevalue p$zmc,0
transfer,mitvc2
mitac2 loop zmc,mitc2
mitvc2 leave bkp,1
tabulate tab
terminate 1
generate (lognormal(12,200,6,2))
sunavail bkp
assign zmc,10
mitc3 test ne x*zmc,0,mitac3
displace x*zmc,mit2,1
savevalue p$zmc,0
mitac3 loop zmc,mitc3
advance 150,50
savail bkp
terminate 1
mit2 leave bkp,1
transfer,mit1
```
<span id="page-17-0"></span>start 1000

## Приклад створення спецiальної черги

При використаннi одноканальних i багатоканальних пристроїв у моделi автоматично можуть виникати черги, якi функцiонують за принципом FIFO («першим прийшов – першим обслуговують») з врахуванням прiоритетiв. Для створення черг з iншою дисциплiною обслуговування потрiбно використовувати списки користувача. Крiм того, черги, якi функцiонують через списки користувача, у складних моделях працюватимуть швидше.

Список користувача є деяким буфером, до якого можуть тимчасово заноситись транзакти, причому вони вводяться до списку користувача i виводяться з нього вiдповiдно до логiки моделi за допомогою спецiальних блокiв.

Для введення транзактiв до списку користувача слугує блок LINK A,B. Операнд A задає iм'я або номер списку користувача, до якого заноситься транзакт пiсля входу в блок LINK. Операнд  $B$  визначає порядок перебування транзактів у списку користувача. Допустимi значення:

FIFO – транзакт передається в кiнець списку;

LIFO – транзакт передається на початок списку;

 $P\alpha$  – транзакти розташовуються в порядку зростання значення параметра транзактів  $\alpha$ ;

 $C<sup>T</sup>A$ , крiм P $\alpha$ , – транзакти розташовуються в порядку спадання значення СЧА.

Логічно використовувати в якості операнда  $B$  наступні СЧА:

PR – транзакти впорядковуються за спаданням прiоритету;

M1 – транзакти впорядковуються за спаданням часу перебування їх у моделi;

 $P\alpha$  – транзакти впорядковуються за зростанням параметра транзактiв α.

Кожен список користувача має такi СЧА:

CH $\alpha$  – поточна довжина списку користувача  $\alpha$ ;

 $C$ А $\alpha$  – середня довжина списку  $\alpha$ ;

 $CM\alpha$  – максимальна довжина списку  $\alpha$ ;

 $CC\alpha$  – загальна кількість транзактів, які потрапили до списку α;

 $CT\alpha$  – середній час перебування транзактів у списку  $\alpha$ .

Для виведення одного чи кiлькох транзактiв зi списку користувача використовується блок UNLINK  $X$   $A,B,C,D,E,F$ 

Обов'язковими тут є лише операнди A i B. Операнд A задає ім'я або номер списку користувача. Операнд  $B$  – мітка блока, до якого переходять виведенi зi списку користувача транзакти. Операнд C вказує кiлькiсть транзактiв, якi виводяться, або ключове слово ALL для виведення всiх транзактiв, що є в списку. За замовчуванням, тобто коли не використовується операнд C, виводяться всi транзакти.

Якщо операнд  $D$  відсутній, то не використовуються також операнди X i E. Операнд D може бути: логiчною змiнною, ключовим словом BACK, iм'ям чи номером параметра транзакта.

Якщо операнд  $D$  є логічною змінною, то операнди X і  $E$ не використовуються. Логiчна змiнна пiдраховується вiдносно транзакта зi списку користувача. Якщо результат її обчислення не є нулем, тобто умова виведення виконується, то транзакт виводиться. Кiлькiсть транзактiв, якi виводяться, визначає операнд C. Але насправдi може бути виведено менше транзактiв, нiж вказано операндом C, за кiлькiстю результатiв обчислення логiчної змiнної, якi не дорiвнюють нулю. Крiм того, транзактiв у списку користувача може бути менше, нiж зазначено операндом  $C$ .

Якщо операндом  $D$  є ключове слово ВАСК, то операнди X і  $E$  також не використовуються, а транзакти виводяться з кінця списку в кiлькостi, яка визначається операндом C.

В якостi умовного операнда X використовуються тi самi значення, що й у випадку блока TEST: E, NE, L, LE, G, GE. Якщо операнд X пропущений, то вважається, що вiн рiвний E. Якщо операнд D є iм'ям чи номером параметра транзакта i заданий операнд  $E$ , то операнди  $D$  i  $E$  порівнюються відповідно до умовного операнда X. Якщо умова виконується, то транзакт виводиться зі списку користувача. Операнд  $D$  обчислюється вiдносно транзакта зi списку користувача.

Якщо операнд  $D$  задає параметр, а операнд  $E$  не використовується, то значення параметра транзакта зi списку користувача порiвнюється зi значенням такого самого параметра транзакта, який iнiцiює виведення. Якщо вони рiвнi, то транзакт виводиться зi списку користувача.

Операндом F вказується мiтка блока, куди переходить транзакт, який iнiцiює виведення, якщо зi списку користувача не було виведено жодного транзакта.

Приклад. В одноканальнiй системi масового обслуговування органiзувати таку дисциплiну обслуговування, коли прiоритет вiддається замовленням з найменшим часом обслуговування. Вхiдний потiк – пуассонiвський з середнiм часом 1. Час обслуговування – рiвномiрно розподiлена випадкова величина на проміжку  $[0,5;2]$ .

```
generate (exponential(5,0,1))
assign 1,(uniform(6,0.5,2))
gate nu pryl,wait
mit seize pryl
advance p1
release pryl
unlink cherga,mit,1
terminate 1
wait link cherga,p1
start 1000
```
При використаннi спискiв користувача немає потреби вводити блоки для збирання статистики про чергу, бо всю необхiдну статистику можна отримати у стандартному звiтi з iнформацiї про списки користувача. Зокрема, там наводиться максимальна довжина списку користувача, тобто черги, середнiй час перебування в черзi, поточна довжина черги.

## <span id="page-20-0"></span>Приклади iнтегрування звичайних диференцiальних рiвнянь

Змiннi користувача створюються командою опису EQU. Її формат: *ім'я* EQU A, де «*ім'я*» – це ім'я змінної, а операнд  $A$  – її значення. Значення змiнних користувача можна змiнювати за допомогою PLUS-процедур. За допомогою блокiв змiннi користувача змiнювати не можна. Їх можна використовувати у блоках як константи.

У GPSS є можливiсть чисельно знаходити розв'язки початкових задач для звичайних автономних диференцiальних рiвнянь першого порядку та їх систем. Незалежна змiнна у цих рiвняннях має бути часом. Для iнтегрування таких рiвнянь використовуються команди опису INTEGRATE i EQU.

Формат команди INTEGRATE: iм'я INTEGRATE A,B,C,D,E. Тут «*ім'я»* – шукана функція  $y(x)$  у рівнянні  $y' = f(y)$ , в якостi iменi беруть змiнну користувача; операнд  $A$  – права частина диференцiального рiвняння, тобто значення похiдної змінної користувача за часом;  $B$  – перше порогове значення шуканої функцiї; C – мiтка блока, в який переходить згенерований транзакт у момент, коли шукана функцiя проходить через своє перше порогове значення у будь-якому напрямку;  $D$  – друге порогове значення шуканої функції;  $E$  – мітка блока, в який переходить згенерований транзакт у момент, коли шукана функцiя проходить через своє друге порогове значення у будь-якому напрямку. Операнди B, C, D i E – необов'язковi.

Початкова умова задається оголошенням початкового значення шуканої функцiї командою EQU. При цьому початкова умова задається в точцi 0.

Для розв'язування системи диференцiальних рiвнянь потрiбно використовувати кiлька команд INTEGRATE i кiлька команд EQU для вiдповiдних початкових умов. Звичайне диференцiальне рiвняння n-го порядку, розв'язане вiдносно старшої похiдної, зводиться до системи диференцiальних рiвнянь першого порядку:

$$
y^{(n)} = F(x, y, y', \dots, y^{(n-1)}) \quad \Rightarrow \quad \begin{cases} y'_1 = y_2, \\ y'_2 = y_3, \\ \dots \\ y'_{n-1} = y_n, \\ y'_n = F(x, y_1, y_2, \dots, y_n). \end{cases}
$$

Неавтономнi рiвняння i системи зводяться до автономних збiльшенням кiлькостi функцiй i рiвнянь, наприклад:

$$
y' = f(x, y) \Rightarrow \begin{cases} y'_1 = 1, \\ y'_2 = f(y_1, y_2). \end{cases}
$$

Розв'язок початкової задачi знаходиться числовим методом Рунге – Кутта – Фельберга п'ятого порядку. У кожен момент системного часу змiнна користувача, вiдповiдна шуканiй функцiї, мiстить числовий розв'язок початкової задачi в цей момент часу. Знайдене значення розв'язку можна використовувати у блоках i в обчисленнях. Пiсля завершення моделювання у стандартному звiтi вказується значення, набуте змiнною користувача в останнiй момент часу моделювання.

Приклад1. У чан, що в початковий момент часу мiстить 10 л чистої води, неперервно надходить зi швидкiстю 2 л за хвилину розчин, у кожному лiтрi якого мiститься 0,3 кг солi. Цей розчин перемiшується з водою i сумiш витiкає з чана з такою самою швидкiстю. Скiльки солi буде в чанi через 10 хвилин?

Нехай  $y(t)$  – кiлькiсть солi в чанi в момент часу t, t вимiрюється у хвилинах,  $y(t) - y$  кг. Тоді

$$
y(t + \Delta t) - y(t) = \left(2 \cdot 0.3 - 2 \cdot \frac{y(t + \alpha)}{10}\right) \Delta t
$$

– прирiст солi за час  $\Delta t$ . Подiливши на  $\Delta t$ , спрямувавши  $\Delta t$  до нуля і врахувавши, що  $\alpha \to 0$  для  $\Delta t \to 0$ , отримаємо:

$$
y' = 0,6 - 0,2y.
$$

Крiм того, маємо  $y(0) = 0$ . Для моделювання годиться модель:

```
y_ equ 0
y_ integrate (0.6-0.2#y_)
generate 10
terminate 1
start 1
```
Круглi дужки у другому рядку тут обов'язковi. У звiтi вказується значення y\_ на кiнець моделювання, тобто для часу  $t=0.$ 

Приклад2. Знайти час, коли в чанi з попередньої задачi опиниться 29 кг солi.

```
y_ equ 0
y_ integrate (0.6-0.2#y_),2.9,mit
generate 1000
mit terminate 1
start 1
```
Час моделювання буде вiдповiддю на поставлену задачу.

**Приклад 3.** Знайти розв'язок системи  $x' = -xy$ ,  $y' = 2x -6y, x = x(t), y = y(t), x(0) = 1, y(0) = 2$  в точці  $t = 5$ :

```
x_ equ 1
y_ equ 2
x_ integrate (-x_#y_)
y_ integrate (2#x_-6#y_)
generate 5
terminate 1
start 1
```
Блок INTEGRATION  $A,B$ , де  $A$  – змінна користувача, описана командою INTEGRATE, а  $B \epsilon$  ключовим словом ON чи OFF, використовується для припинення iнтегрування диференцiального рiвняння чи продовження його iнтегрування. Значення OFF означає «припинити iнтегрування», а значення ON – «вiдновити iнтегрування». Припинення iнтегрування приводить до того, що змiнна користувача, описана командою INTEGRATE, буде мiстити розв'язок рiвняння, вiдповiдний часу входу будь-якого транзакта в блок INTEGRATION з цією змінною і словом OFF, і в майбутньому.

## PLUS-процедури

<span id="page-23-0"></span>У GPSS передбачено можливiсть створювати PLUS-процедури, якi можна буде використовувати в арифметичних виразах у блоках як, наприклад, стандартнi процедури – Normal (генерування нормально розподiленої випадкової величини) чи sin (синус числа). Оскiльки цi процедури вертають значення, їх краще було б, по аналогiї з багатьма мовами програмування, називати функцiями.

Описується PLUS-процедура ключовим словом PROCEDURE, пiсля якого ставиться iм'я створюваної процедури (послiдовнiсть букв, цифр, символiв пiдкреслення), а далi у круглих дужках задаються формальнi параметри. Якщо параметрiв не потрiбно, то круглi дужки ставити все одно треба.

Пiсля заголовку процедури розмiщується її тiло, яке обмежується ключовими словами BEGIN i END, причому пiсля END ставиться крапка з комою (;). Замiсть великих букв скрiзь можна вживати маленькi. Чiтких обмежень на структуру рядка в процедурi немає, як i в багатьох мовах програмування. В рядку може бути i кiлька операторiв. Кожен оператор у тiлi процедури закiнчується крапкою з комою.

В тiлi процедури можна використовувати змiннi користувача, параметри процедури i системнi числовi атрибути. Крiм того, можна створити локальнi змiннi процедури командою TEMPORARY, пiсля якої всi цi змiннi перераховуються через кому. В кiнцi їх, як пiсля кожного оператора, ставиться крапка з комою. Команда TEMPORARY розмiщується в тiлi процедури (пiсля ключового слова BEGIN). Локальна змiнна, як i вузьке iм'я СЧА та змiнна користувача, – це послiдовнiсть букв, цифр i символiв пiдкреслення, перший символ iменi – буква. Iм'я локальної змiнної має вiдрiзнятись вiд ключових слiв i класiв СЧА.

Командою TEMPORARY MATRIX можна оголошувати також локальнi матрицi. Тут все робиться аналогiчно до локальних змiнних, але у квадратних дужках пiсля iменi кожної матрицi через кому перелiчується кiлькiсть елементiв матрицi за кожною розмiрнiстю.

Оператор присвоювання записується у формi: змiнна=вираз;

Присвоювати значення можна лише локальним змiнним процедури, змiнним користувача i елементам матриць. Присвоювати значення СЧА, крiм матриць, зокрема, комiркам пам'ятi чи параметрам транзакта, не можна. СЧА можуть використовуватись тiльки у правiй частинi оператора присвоювання. Вирази будуються за правилами побудови арифметичних виразiв у GPSS, зокрема # позначає множення. У круглi дужки брати вирази тут необов'язково. У виразах можна викликати iншi процедури, зокрема стандартнi. Присвоювати значення можна також елементам матрицi, але при цьому в лiвiй частинi оператора присвоювання записується лише вузьке iм'я матрицi (без класу СЧА MX), а елементи матрицi записуються у квадратних дужках через кому, наприклад, abcd[2,3,4]=3+abcd[1,1,2];. У правiй частинi оператора присвоювання матрицi задаються аналогiчно. Пригадаємо, що в блоках для iндексiв матриць використовують круглi дужки i ставлять клас СЧА MX.

Оператор розгалуження будується так:

IF (логiчний вираз) THEN оператор; або

IF (логiчний вираз) THEN оператор ELSE оператор;

Логiчний вираз будується за правилами побудови логiчних виразiв у GPSS i береться у круглi дужки. Замiсть одного оператора пiсля ключового слова THEN чи ELSE можна записувати послiдовнiсть операторiв, вiдокремлених крапками з комами, яка записується мiж ключовими словами BEGIN i END.

Оператор циклу:

WHILE (логічний вираз) DO оператор;

Тут також замiсть одного оператора може бути їх послiдовнiсть мiж ключовими словами BEGIN i END.

Оператор переходу на мiтку всерединi процедури:

GOTO мiтка;

Мiтка – це послiдовнiсть букв i цифр, що починається з

букви. Мiтка вiдокремлюється вiд оператора, на який потрiбно перейти, символом двокрапки. Наприклад,

```
...
GOTO sobaka;
...
sobaka:t=12;
...
Оператор повернення значення:
RETURN вираз;
```
Обчислене значення виразу вертається як результат роботи процедури, оператори пiсля цього iгноруються, вiдбувається вихiд з процедури. Можна писати просто RETURN; У останньому випадку результатом буде 0.

Виклик PLUS-процедури використовують для обчислення виразу у потрiбному блоцi. Якщо важливим є не саме значення, яке обчислює процедура, а якiсь iншi «побiчнi» результати її роботи, то результат роботи процедури можна присвоїти якомусь параметру транзакта чи комiрцi пам'ятi, якi потiм не використовуватимуть. Є спецiальний блок PLUS A який викликає процедуру, що ставиться у круглих дужках замiсть операнда A, але не присвоює нiкуди результат її роботи.

### <span id="page-25-0"></span>Приклади використання PLUS-процедур

```
\Piриклад 1. Знайти розв'язок початкової задачі y'=0,6--0.2y, y(1) = 0.5 в точці t = 10.
```

```
y_ equ 0
y_ integrate (0.6-0.2 \text{Hy})procedure newint(valuei)
begin
y_=valuei;
end;
generate 1, 1plus(newint(0.5))
```
advance 9 terminate 1 start 1

У момент часу, рiвний одиницi, генерується один транзакт, який запускає PLUS-процедуру змiни значення змiнної користувача у\_. Процес інтегрування продовжується до часу  $t = 10$ , коли знищується транзакт i припиняється моделювання.

Приклад2. Нехай, наприклад, є нестацiонарний пуассонiвський потiк з iнтенсивнiстю

$$
\lambda(t) = \begin{cases}\n5, & 0 \leq t \leq 10, \\
1, & 10 < t \leq 20, \\
6, & 20 < t \leq 30, \\
2, & 30 < t \leq 40, \\
5, & 40 < t \leq 50,\n\end{cases} \quad \lambda(t + 50) = \lambda(t).
$$

Модель для його iмiтування на основi методу прорiджування може бути такою:

```
ttt equ 0
proc function ttt,d5
10,5/20,1/30,6/40,2/50,5
procedure nestac_poisson2() begin
temporary t,rr2,lambda,t50;
t=ac1;
rr2=1;
lambda=0;
while (rr2>lambda/6) do
begin
t=t+exponential(5,0,1/6);
t50=int(t/50);
ttt=t-t50#50;
lambda=fn$proc;
rr2=uniform(6,0,1);
end;
return (t-ac1);
end;
```
tab table ac1,10,10,3000 generate (nestac\_poisson2()) tabulate tab terminate 1 start 1000

# Матрицi

<span id="page-27-0"></span>Можна створювати матрицi комiрок пам'ятi. Для опису матрицi використовується команда MATRIX. Формат запису команди:

ім'я MATRIX  $A,B,C$ 

Операнд A не використовується (залишений для сумiсностi зi старими версiями програми). Операнд B – число рядкiв матрицi, C – число стовпцiв матрицi.

Початковi значення елементам матрицi можуть бути присвоєнi командою INITIAL з використанням iндексної форми запису чи без неї. Наприклад:

ABCD MATRIX ,2,2

INITIAL MX\$ABCD(1,2),5 – елементу матрицi ABCD з iндексами (1,2) присвоюється число 5.

INITIAL ABCD,10 – всi елементи матрицi будуть мiстити 10. MX – клас СЧА для матриць.

 $MX_iM'_{\mathcal{A}}(a,b)$  – форма звертання до елемента матриці. Наприклад, MX\$ABCD(2,1).

Блок MSAVEVALUE використовується для запису значень у матрицi, а також для збiльшення чи зменшення значень елементiв матрицi. Його формат:

MSAVEVALUE  $A,B,C,D$ 

або

MSAVEVALUE  $A+, B, C, D$ 

або

MSAVEVALUE  $A - B \cdot C \cdot D$ 

Тут A – iм'я матрицi, B – номер рядка матрицi, C – номер стовпця матрицi, D – значення, за допомогою якого вiдбувається модифiкацiя початкового значення.

Матрицi можуть мати розмiрнiсть бiльшу двох (три, чотири, п'ять чи шiсть). Для цього в командi опису використовують додатковi операнди:

 $i<sub>M</sub>$ 'я MATRIX  $A,B,C,D,E,F,G$ 

Присвоїти значення елементу матрицi з розмiрнiстю, бiльшою двох, можна за допомогою спецiальних процедур користувача. Блок MSAVEVALUE дозволяє здiйснювати присвоювання елементам матрицi з одиницями в iндексах для всiх розмiрностей, вище другої.

## Налагодження моделi

<span id="page-28-0"></span>Для налагодження моделi можна використовувати кiлька спецiальних команд керування i вiкна, якi дозволяють вiдстежувати процес моделювання. Спочатку розглянемо команди керування. Їх дають за допомогою меню Command. Для їх виконання призначенi також певнi комбiнацiї клавiш.

HALT припиняє процес моделювання. Клавiша виклику – F4.

CONTINUE продовжує процес моделювання, якщо лiчильник кiлькостi завершень не дорiвнює нулю. Може використовуватись пiсля команди HALT, а також при призупиненнi моделювання командою STOP. Клавiша виклику – F2.

START A, де A – лiчильник кiлькостi завершень, – запуск процесу моделювання.

STEP A – виконується процес моделювання заданої кiлькостi входжень транзактiв до блокiв. Операнд A – задана кiлькiсть входжень транзактiв до блокiв.

STEP 1 використовується для покрокового виконання процесу моделювання. Клавiша виклику – F5.

STOP A,B,C використовується для встановлення або знiмання умови переривання процесу моделювання. Команду можна записувати в текстi моделi, як i команду START. Команди STOP

немає в меню Command, але в меню Command є пункт Custom, за допомогою якого можна давати будь-яку команду керування. Операнди: A – номер транзакта (нумеруються вiд одиницi); B – номер або мiтка блока, C – визначає стан команди, може бути ON чи OFF, за замовчуванням ON. Всi операнди є необов'язковими, але принаймнi один має бути.

Приклад. STOP 13,7 – задається умова, яка приведе до зупинки процесу моделювання в той момент, коли транзакт номер 13 намагатиметься увiйти до блока номер 7. Пiсля цього дають команду START з достатнiм значенням лiчильника завершень. Якщо була виконана умова зупинки, то процес моделювання призупиняється й у рядок стану i вiкно JOURNAL передається системний час, номер активного транзакта, а також блок, в якому вiн перебуває.

Для продовження моделювання використовують команду CONTINUE. Вона не знiмає умови зупинки. Якщо ця умова знову виконається, то процес моделювання знову зупиниться. Для зняття всіх умов зупинки використовують команду STOP ,OFF.

SHOW  $A - B$  рядку стану записується результат обчислення виразу A. Процес моделювання має бути призупиненим. Може використовуватись для перегляду змiнних, комiрок пам'ятi, логiчних ключiв, системних числових атрибутiв на будь-якому кроцi моделювання. Пов'язана з командами STEP, STOP i HALT.

Приклади:

SHOW XN1 – показується номер активного транзакта.

SHOW N\$Mit1/N\$Mit2 – виводиться результат дiлення кiлькостi транзактiв, що увiйшли до блока з мiткою Mit1, на кiлькiсть транзактiв, якi увiйшли до блока з мiткою Mit2.

Для спостереження за процесом моделювання на етапi тестування i верифiкацiї використовують десять динамiчних вiкон. Доступ до них вiдкриває команда з меню WindowSimulation Window. Iснують наступнi вiкна:

– Blocks (блоки);

– Expression (вираз);

– Facilities (одноканальнi пристрої);

- Logicswitches (логiчнi ключi);
- Matrix (матриця);
- Plot (графік);
- Queues (черги);
- Savevalues (комiрки пам'ятi);
- Storages (багатоканальнi пристрої);
- Table (таблиця).

Цi вiкна можна переглядати як пiд час зупинки процесу моделювання чи пiсля його завершення, так i пiд час процесу моделювання. В останньому випадку моделювання суттєво сповiльнюється, але iнформацiя у вiкнах оперативно оновлюється вiдповiдно до процесу моделювання.

Вiкно Blocks є одним з найважливiших. Воно дає можливiсть вiзуально вiдстежувати пересування транзактiв мiж блоками.

Вiкно Expression призначене для спостереження за змiнами будь-якої кiлькостi виразiв. Команда SHOW обчислює один вираз у конкретний момент часу, а вiкно Expression дозволяє спостерiгати змiни кiлькох виразiв пiд час моделювання.

Вiкно Plot дає змогу одночасно спостерiгати за кiлькома графiками змiни заданих виразiв.

Вiкно Table є динамiчною гiстограмою, корисною для спостереження за збиранням даних.

У вiкнах Blocks, Facilities, Logicswitches, Queues, Savevalues, Storages є кнопки Halt, Continue i Step 1, якi можна використовувати для покрокового моделювання i перегляду вiкон одночасно з цим.

Крiм перегляду динамiчних вiкон можна робити кадри стану (WindowSimulation Snapshot) для:

- CEC (списку поточних подiй);
- FEC (списку майбутнiх подiй);
- Transaction (окремого транзакта);
- Numeric Groups (числових груп);
- Transactions Groups (груп транзактiв);
- Userchains (спискiв користувача).

### <span id="page-31-0"></span>Список рекомендованої лiтератури

- 1. Боев В. Д. Моделирование систем. Инструментальные средства GPSS World / В. Д. Боев. – СПб : БХВ-Петербург, 2004. – 368 с.
- 2. Жерновий Ю. В. Iмiтацiйне моделювання систем масового обслуговування. Практикум / Ю. В. Жерновий. – Львiв : Вид. центр ЛНУ iм. I. Франка, 2007. – 307 с.
- 3. Кудрявцев Е. М. GPSS World. Основы имитационного моделирования различных систем / Е. М. Кудрявцев. – М. : ДМК Пресс, 2004. – 320 с.
- <span id="page-31-1"></span>4. Махней О. В. Лабораторний практикум з iмiтацiйного моделювання у GPSS / О. В. Махней. – Iвано-Франкiвськ : ВДВ ЦIТ, 2010. – 36 с.
- 5. Томашевский В. Имитационное моделирование в среде GPSS / В. Томашевский., Е. Жданова. – М. : Бестселлер, 2003. – 416 с.
- 6. Шрайбер Т. Дж. Моделирование на GPSS / Т. Дж. Шрайбер. – М. : Машиностроение, 1980. – 593 с.